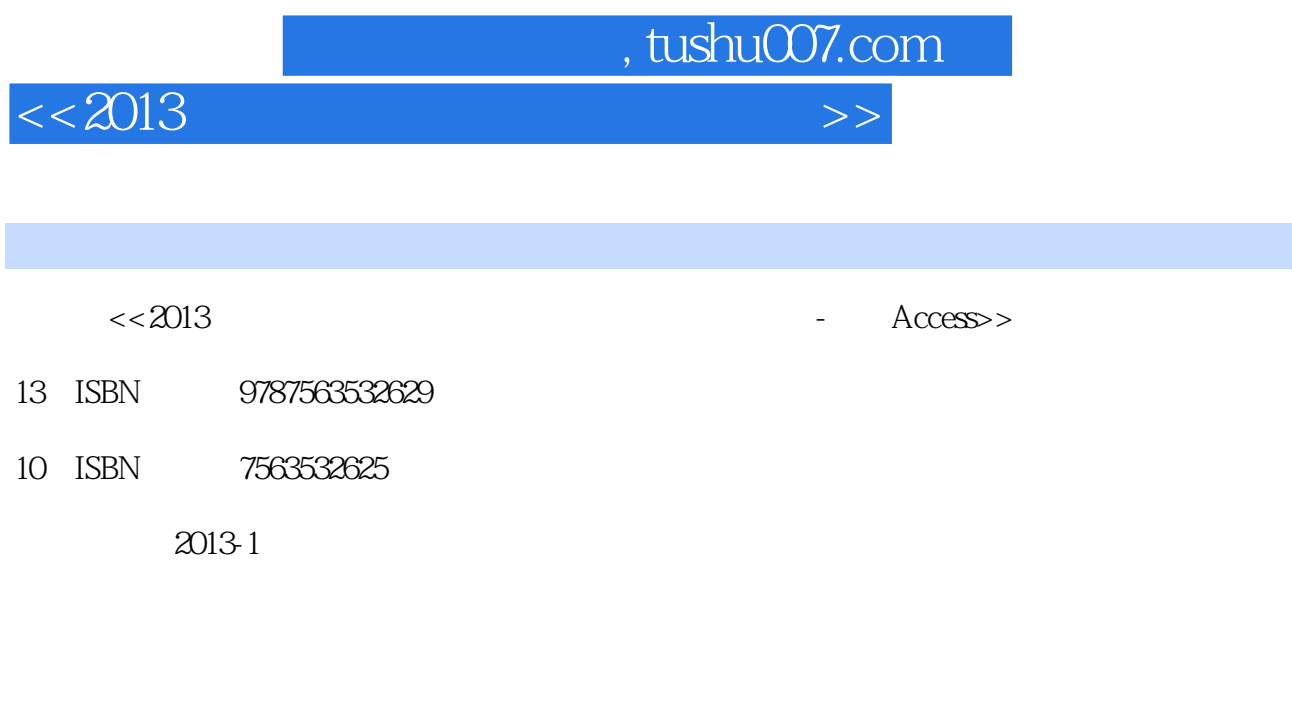

页数:214

字数:553000

extended by PDF and the PDF

更多资源请访问:http://www.tushu007.com

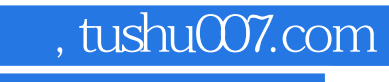

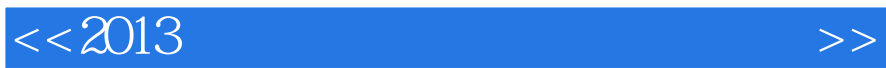

## $($  ) 询、窗体、报表、数据访问页、模块、VBA编程,在结构上分为"考什么"、"怎么考"两个模块。  $\kappa$  , and the matrix of the matrix of the matrix of the matrix of the matrix of the matrix of the matrix of the matrix of the matrix of the matrix of the matrix of the matrix of the matrix of the matrix of the matrix of  $7$  and  $8$

 $\log$ 

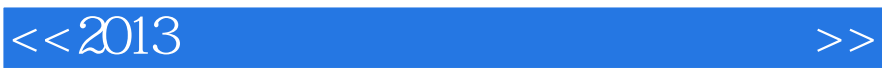

 $1$  $\frac{1}{1}$  $\sim$  2 3 \\  $4$  $2^{\degree}$  $1$  $\sim$  2 考点3数据库设计基础★  $4$  Access  $3<sup>3</sup>$  $\sim$  1  $\sim$  2 3  $\begin{matrix} 4 & 1 \end{matrix}$  $\sim$  1  $\sim$  2 考点3创建交叉表查询★★  $4$  $5$ 6 SQ1 考点7编辑和使用查询★  $\begin{array}{c} 5 \\ 1 \end{array}$  $\frac{1}{1}$  $\sim$  2  $6<sup>1</sup>$  考点1 报表的基本概念与组成★★★★ 考点2报表排序和分组★ 考点3使用计算控件★★ 考点4创建子报表★  $7<sub>7</sub>$  $\sim$  1  $\sim$  2 考点3编辑数据访问页★★ 第8章 宏  $\sim$  1 $\sim$  $\sim$  2 考点3通过事件触发宏★★ 9 VBA<br>  $1$  $1$ 2 VBA 3 VBA<br>4 考点4过程调用和函数传递★★★★

, tushu007.com

5 VBA

 $,$  tushu007.com

## $<<2013$

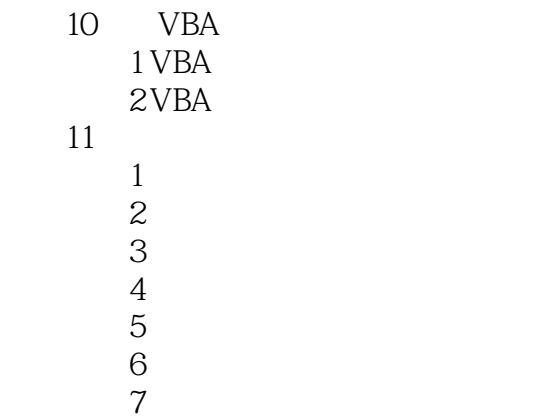

……

 $,$  tushu007.com

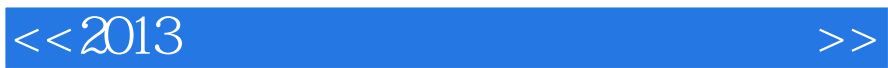

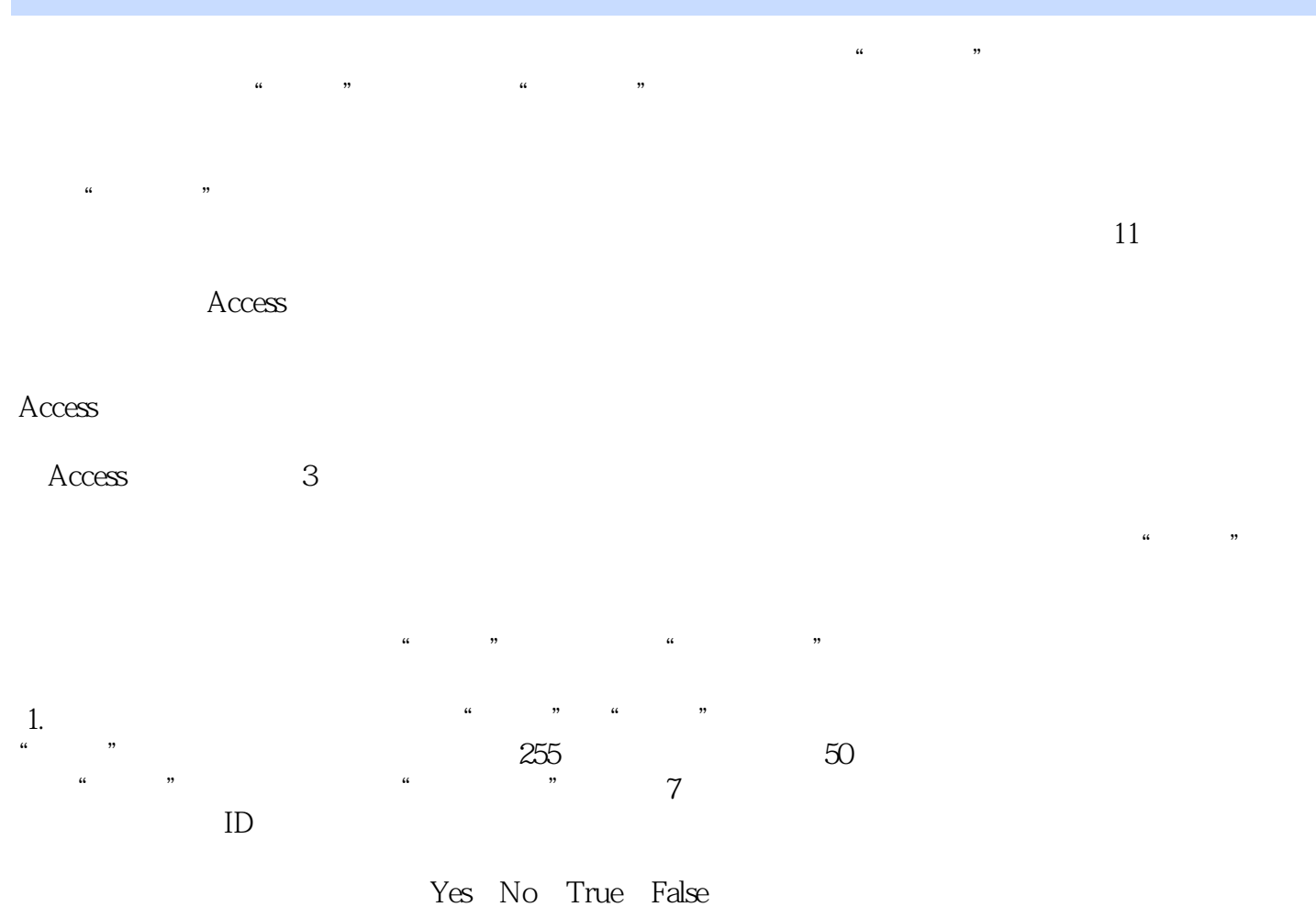

字段"性别"一般取值为"男"或"女",题目要求用汉字表示,采用文本数据类型即可。

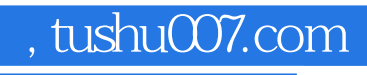

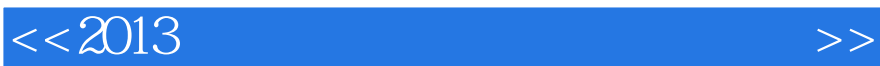

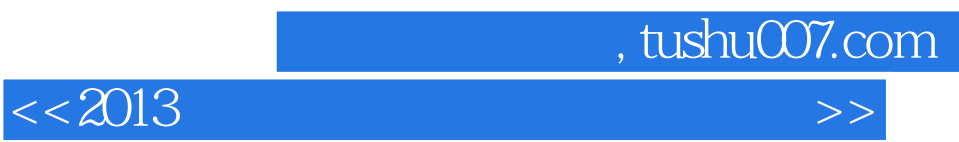

本站所提供下载的PDF图书仅提供预览和简介,请支持正版图书。

更多资源请访问:http://www.tushu007.com